## **EclaireXL - Bug #27**

# **USB D-PAD Joystick support on CORE7**

05/31/2017 06:41 PM - ndary

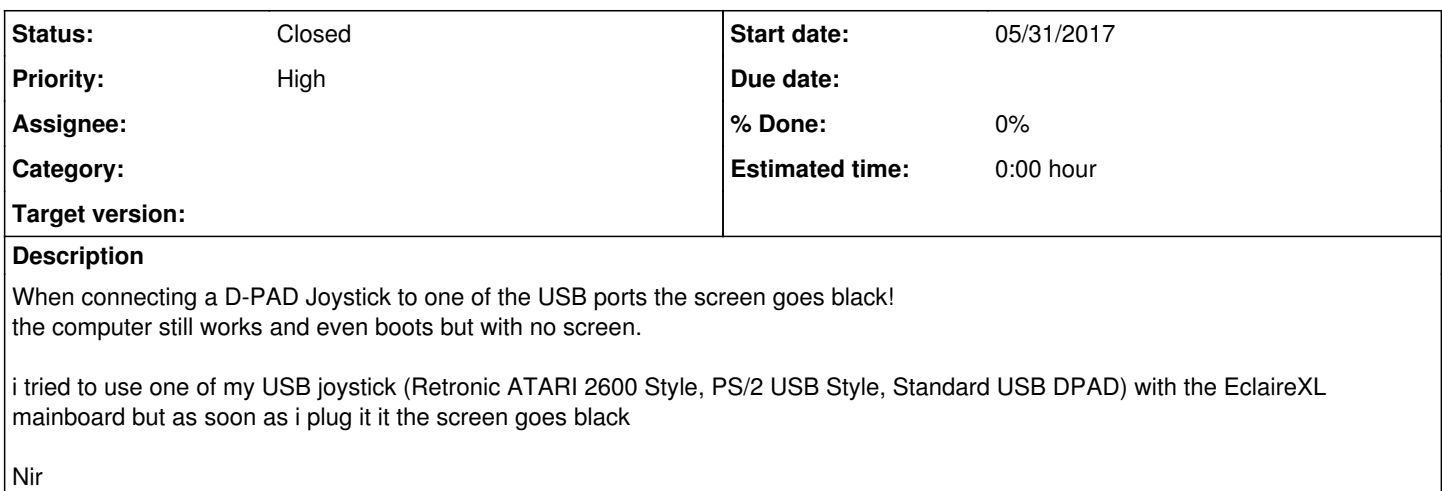

#### **History**

## **#1 - 05/31/2017 06:50 PM - foft**

Is the VGA cable still connected?! Will dig out mine but I've not knowingly changed this. I wonder if I accidentally cross connected the video settings and the usb joystick or something...

#### **#2 - 05/31/2017 06:53 PM - foft**

*- Priority changed from Normal to High*

## **#3 - 05/31/2017 06:57 PM - foft**

*- Tracker changed from Feature to Bug*

#### **#4 - 05/31/2017 07:50 PM - ndary**

yes VGA is still connected, it also happen with HDMI screen

### **#5 - 05/31/2017 08:23 PM - foft**

Confirmed. I saw video settings had changed after disconnection too.

## **#6 - 06/02/2017 10:28 AM - foft**

I checked the code and I'm using zpu\_out5 for both joystick and video mode!

#### **#7 - 06/02/2017 09:29 PM - foft**

Switched this to another output so it should no longer crash in next release

#### **#8 - 06/02/2017 10:23 PM - foft**

Confirmed good as of pbiv28.sof. This release is almost ready for v9.sof, but some issues to fix first...

## **#9 - 06/02/2017 10:49 PM - foft**

*- Status changed from New to Closed*

Decided to call pbiv28 v9... Closing as complete.